## The University of Texas at Austin Dept. of Electrical and Computer Engineering Midterm #2 *Version 2.0*

Date: November 7, 2023 Course: EE 313 Evans

Name:

Last. First

- This in-person exam is scheduled to last 75 minutes.
- Open books, open notes, and open class materials, including homework assignments and solution sets and previous midterm exams and solutions.
- Calculators are allowed.
- You may use any standalone computer system, i.e. one that is not connected to a network.
- *Please disable all wireless connections on your calculator(s) and computer system(s).*
- Please mute all computer systems.
- Please turn off all phones.
- No headphones are allowed.
- All work should be performed on the midterm exam. If more space is needed, then use the backs of the pages.
- **Fully justify your answers.** If you decide to quote text from a source, please give the quote, page number and source citation**.**

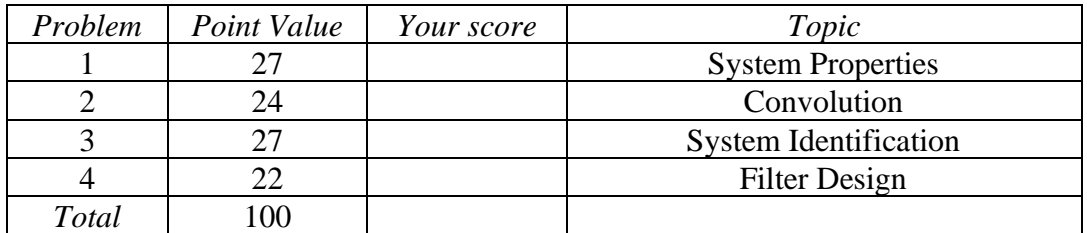

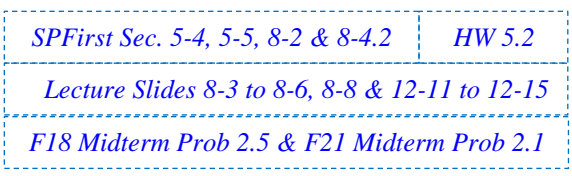

**Problem 2.1**. *System Properties.* 27 points.

Each discrete-time system has input  $x[n]$  and output  $y[n]$ , and  $x[n]$  and  $y[n]$  might be complex-valued.

Determine if each system is linear or nonlinear, time-invariant or time-varying, and bounded-input bounded-output (BIBO) stable or unstable.

You must either prove that the system property holds in the case of linearity, time-invariance, or stability, or provide a counter-example that the property does not hold. Providing an answer without any justification will earn 0 points.

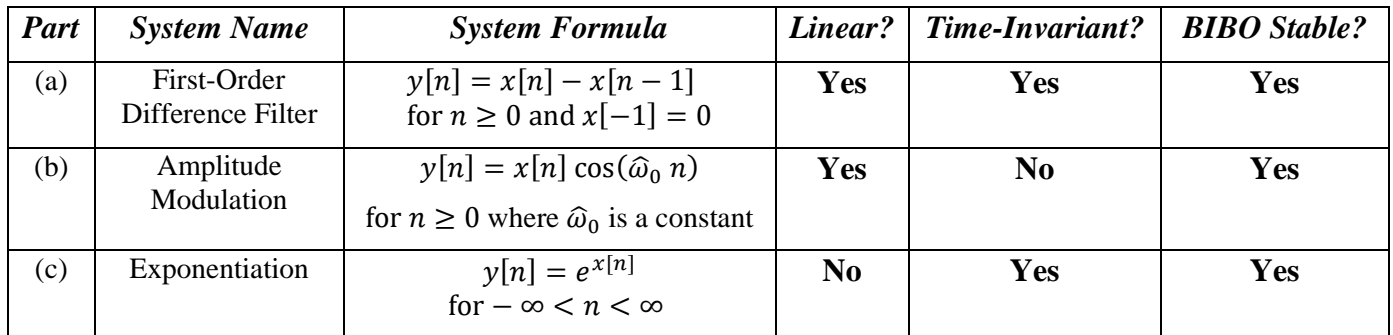

*Linearity.* **We'll first apply the all-zero input test. If the output is not zero for all time, then the system is not linear. Otherwise, we'll have to apply the definitions for homogeneity and additivity. All-zero input test is a special case of homogeneity**  $a x[n] \rightarrow a y[n]$  **when the constant**  $a = 0$ **.** 

*Stability*. Bounded input  $|x[n]| \leq B < \infty$  would give bounded output  $|y[n]| \leq C < \infty$ .

- (a) First-Order Difference Filter:  $y[n] = x[n] x[n-1]$  for  $n \ge 0$  and  $x[-1] = 0$ . *9 points*. *Linearity***: Passes all-zero input test. Initial condition is zero, necessary for LTI to hold.** *HW 5.2*
	- *Homogeneity***:** Input  $a \times [n]$ . Output is

 $y_{scaled}[n] = (a x[n]) - (a x[n])_{n \to n-1} = a x[n] - a x[n-1] = a y[n].$  YES.

• *Additivity*. Input  $x_1[n] + x_2[n]$ . Output is  $y_{additive}[n] = (x_1[n] + x_2[n]) - (x_1[n] + x_2[n])_{n \to n-1} = (x_1[n] + x_2[n]) - (x_1[n] - x_2[n])$  $1] + x_2[n-1] = x_1[n] - x_1[n-1] + x_2[n] - x_2[n-1] = y_1[n] - y_2[n]$ . YES.

*T-I*: Input  $x[n - n_0]$ . Output  $y_{shifted}[n] = x[n - n_0] + x[n - n_0 - 1] = y[n - n_0]$ . YES.

*Stability:*  $|y[n]| = |x[n] - x[n-1]| \le |x[n]| + |x[n-1]| = B + B = 2B$ . YES.

- (b) Amplitude Modulation:  $y[n] = x[n] \cos(\hat{\omega}_0 n)$  for  $n \ge 0$  where  $\hat{\omega}_0$  is a constant. *9 points*. *Linearity***: Passes all-zero input test. No initial conditions.** *HW 5.2*
	- *Homogeneity*: Input  $a x[n]$ . Output  $y_{scaled}[n] = (a x[n]) cos(\hat{\omega}_0 n) = a y[n]$ . YES.
	- *Additivity*. Input  $x_1[n] + x_2[n]$ . Output is
	- $\bm{y}_{additive}[\bm{n}] = (\bm{x_1}[\bm{n}] + \bm{x_2}[\bm{n}]) \cos(\widehat{\bm{\omega}}_0 \, \bm{n})$

 $y_{additive}[n] = x_1[n] \cos(\widehat{\omega}_0 n) + x_2[n] \cos(\widehat{\omega}_0 n) = y_1[n] + y_2[n]$ . YES.

*T-I*: Input  $x[n - n_0]$ . Output  $y_{shifted}[n] = x[n - n_0] \cos(\widehat{\omega}_0 n) \neq y[n - n_0]$ . NO.

*Stability:*  $|y[n]| = |x[n] \cos(\widehat{\omega}_0 n)| \le |x[n]| |\cos(\widehat{\omega}_0 n)| \le B$  because  $|\cos(\widehat{\omega}_0 n)| \le 1$ . YES. (c) Exponentiation:  $y[n] = e^{x[n]}$  for  $-\infty < n < \infty$ . *9 points.* 

*Linearity*: Does not pass the all-zero input test; i.e., when  $x[n] = 0, y[n] = e^0 = 1 \neq 0$ . NO. *T-I***:** Input  $x[n - n_0]$ . Output  $y_{shifted}[n] = e^{x[n - n_0]} = y[n - n_0]$ . Pointwise systems are T-I. YES.  $\pmb{ \textit{Stability: } } |\pmb{y}[n]| = \big| e^{\pmb{\chi}[n]} \big| = \big| e^{\pmb{\chi}_{real}[n] + \pmb{j} \cdot \pmb{\chi}_{imag}[n]} \big| = \big| e^{\pmb{\chi}_{real}[n]} \big| \big| e^{\pmb{j} \cdot \pmb{\chi}_{imag}[n]} \big| \leq \big| e^{\pmb{\chi}_{real}[n]} \big| \leq e^{|\pmb{\chi}_{real}[n]|} \leq 1 + e^B$ because  $e^v$  is a non-negative monotonic function of real variable  $v$ . YES.

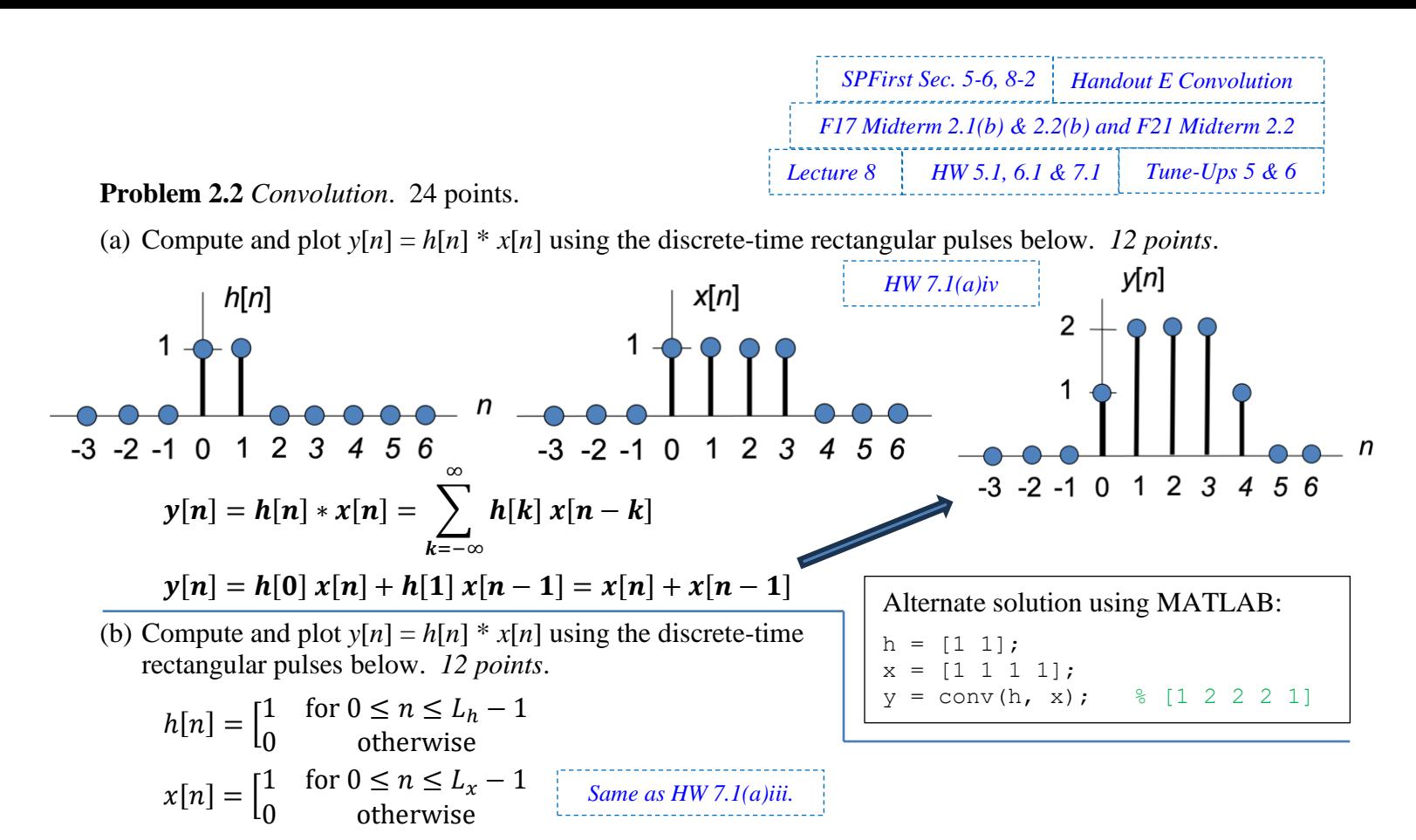

where  $L_h < L_x$  and both  $L_h$  and  $L_x$  are positive integers. Give your answer in terms of  $L_h$  and  $L_x$ .

**Define**  $L_{min} = min(L_h, L_x)$  and  $L_{max} = max(L_h, L_x)$ . Convolution **result** is a causal trapezoid of  $L_y = L_h + L_x - 1$  samples in duration.

$$
y[n] = h[n] * x[n] = \sum_{k=-\infty}^{\infty} h[k] x[n-k] = \sum_{k=0}^{L_h-1} h[k] x[n-k]
$$

**There are five cases for flip-and-slide convolution to consider:**

- **1.** *No overlap.*  $n < 0$ . Amplitude is 0.
- 2. *Partial overlap*.  $0 \le n \le L_{min} 1$ . Amplitude is  $(n + 1)$ . Initial **overlap of one sample at**  $n = 0$  **with a product of one. Each shift by one in** *n* **adds one more overlapping sample with product of one.**

$$
y[n] = \sum_{k=0}^{n} h[k] x[n-k] = \sum_{k=0}^{n} 1 = (n+1)
$$

- **3.** *Complete overlap.*  $L_{min} 1 \le n \le L_{max} 1$ . Amplitude is  $L_{min}$ . Here,  $L_{min}$  samples overlap, and each sample has a value of one.
- **4.** *Partial overlap.*  $L_{max} \le n \le L_y 1$ . Amplitude is  $L_y n$ .

**Amplitude reduces by one each time** *n* **is incremented.**  $\mathbf{L} = -1$ 

$$
y[n] = \sum_{k=n-(L_x-1)}^{L_n-1} 1 = (L_h-1) + (L_x-1) + 1 - n
$$
  

$$
y[n] = L_h + L_x - 1 - n = L_y - n
$$

**5. No overlap.**  $n \ge L_y$ . **Amplitude is 0.** 

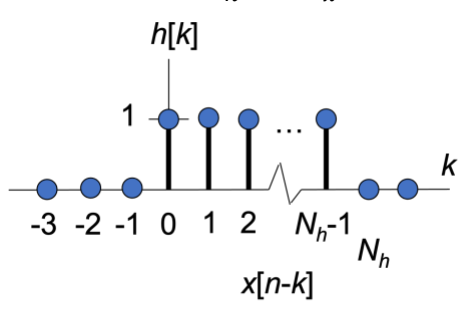

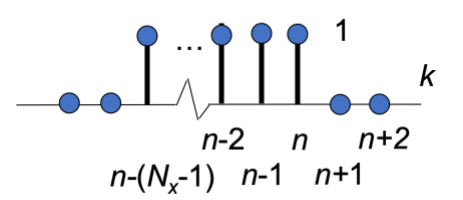

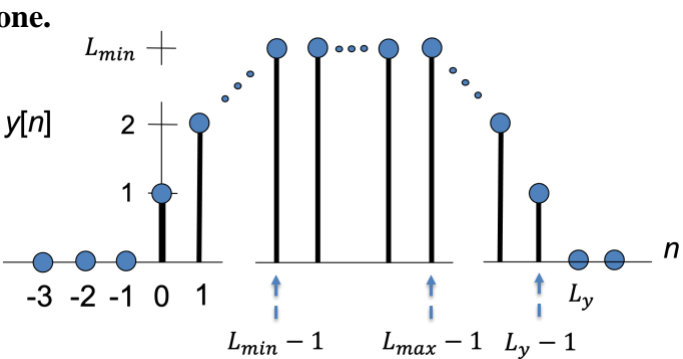

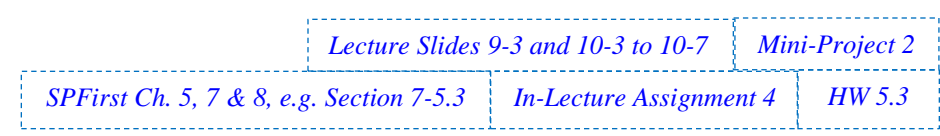

## **Problem 2.3** *System Identification.* 27 points.

You are given several causal discrete-time linear time-invariant (LTI) systems each with unknown impulse response but you are able to observe the input signal  $x[n]$  and output signal  $y[n]$  for  $-\infty < n < \infty$ .

For reference, the unit step function  $u[n]$  is defined as

$$
u[n] = \begin{bmatrix} 1 & \text{for } n \ge 0 \\ 0 & \text{otherwise} \end{bmatrix}
$$

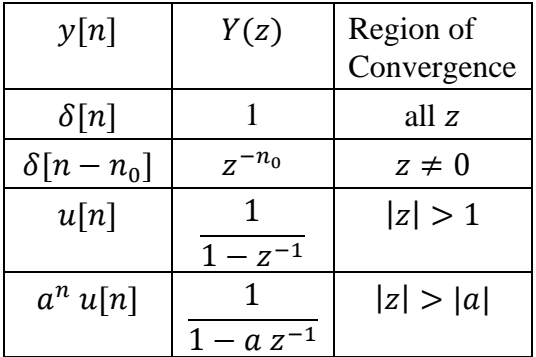

(a) When input is  $x[n] = \delta[n] - \delta[n-1]$ , output is  $y[n] = \delta[n] - 2 \delta[n-1] + \delta[n-2]$ . Find the impulse response  $h[n]$ . *9 points*. This is from mini-project 2.

**Since the input signal is two samples in duration and the output signal is three samples in duration, the impulse response is two samples in duration because**  $y[n] = h[n] * x[n]$ **.** 

*Time-domain approach*.  $y[n] = \delta[n] = u[n] - u[n-1]$ . Since  $x[n] = u[n]$ , we can write  $y[n] = x[n] - x[n-1]$  and hence  $h[n] = \delta[n] - \delta[n-1]$ .

*Deconvolution approach.* Assume the LTI system is an FIR filter observed for  $n \geq 0$ :  $y[0] = h[0] x[n] + h[1] x[n-1] + h[2] x[n-2] + \cdots h[N-1] x[n-(N-1)]$ **All initial conditions are zero as a necessary condition for LTI properties to hold:**  $y[0] = h[0] x[0]$  so  $1 = h[0]$  because  $y[0] = 1$  and  $x[0] = 1$  so  $h[0] = 1$  $[y[1] = h[0] x[1] + h[1] x[0]$  which is  $0 = h[0] + h[1]$  so  $h[1] = -1$  $[\mathbf{y}[2] = h[0] \mathbf{x}[2] + h[1] \mathbf{x}[1] + h[2] \mathbf{x}[0]$  which is  $0 = h[0] + h[1] + h[2]$  so  $h[2] = 0$ **We can check to see that**  $h[n] = \delta[n] - \delta[n-1]$  **convolved with**  $u[n]$  **is**  $\delta[n]$ **.** 

*Z-domain approach***. An equalizer problem in disguise. We are trying to find an LTI system**   $\overline{h[n]}$  so that  $\overline{h[n]} * u[n] = \delta[n]$ . In the *z*-domain,  $H(z)$   $U(z) = 1$  which means that  $H(z) = \frac{1}{\pi}$  $\frac{1}{U(z)} = \frac{1}{-1}$ 1  $1-z^{-1}$  $= 1 - z^{-1}$  for  $z \neq 0$ . Inverse z-transform is  $h[n] = \delta[n] - \delta[n-1]$ .

(b) When input is  $x[n] = 0.9^n u[n]$ , output  $y[n] = \delta[n]$  where  $\delta[n]$  is the discrete-time impulse:

$$
\delta[n] = \begin{bmatrix} 1 & \text{for } n = 0 \\ 0 & \text{otherwise} \end{bmatrix}
$$

Find the impulse response  $h[n]$ . *9 points*. This is from mini-project 2.

**This is from mini-project 2.**

*Z*-domain approach. For input  $x[n] = 0.9^n u[n]$  and output  $y[n] = \delta[n]$ ,

$$
X(z) = \frac{1}{1 - 0.9 z^{-1}} \text{ for } |z| > 0.9 \text{ and } Y(z) = 1 \text{ for all } z
$$

$$
H(z) = \frac{Y(z)}{X(z)} = \frac{1}{\frac{1}{1 - 0.9 z^{-1}}} = 1 - 0.9 z^{-1} \text{ for } z \neq 0
$$

Taking the inverse *z*-transform of  $H(z) = 1 - 0.9 z^{-1}$  gives  $h[n] = \delta[n] - 0.9 \delta[n-1]$ .

(c) When the input is  $x[n] = u[n]$ , the output is  $y[n]$  is a rectangular pulse of *L* samples in duration:

$$
y[n] = \begin{bmatrix} 1 & \text{for } 0 \le n \le L - 1 \\ 0 & \text{otherwise} \end{bmatrix}
$$

Find the impulse response  $h[n]$ . *9 points*.

*Time-domain approach*,  $y[n] = \delta[n] = u[n] - u[n-L]$ . Since  $x[n] = u[n]$ , we can write  $y[n] = x[n] - x[n-L]$  and hence  $h[n] = \delta[n] - \delta[n-L].$ 

*<u>Deconvolution approach</u>.* Assume the LTI system is an FIR filter observed for  $n \geq 0$ :

 $y[0] = h[0] x[n] + h[1] x[n-1] + h[2] x[n-2] + \cdots h[N-1] x[n-(N-1)]$ **All initial conditions are zero as a necessary condition for LTI properties to hold:**  $y[0] = h[0] x[0]$  so  $1 = h[0]$  because  $y[0] = 1$  and  $x[0] = 1$  so  $h[0] = 1$  $[y[1] = h[0] x[1] + h[1] x[0]$  which is  $1 = h[0] + h[1]$  so  $h[1] = 0$  $[y[2] = h[0] x[2] + h[1] x[1] + h[2] x[0]$  which is  $1 = h[0] + h[1] + h[2]$  so  $h[2] = 0$ **If**  $h[n] = \delta[n]$ , then  $h[n] * u[n] \neq y[n]$ . So, we keep computing  $h[n]$  values.  $y[L] = h[0] x[L] + h[1] x[L-1] + \cdots + h[L] x[0]$  which is  $\mathbf{0} = \mathbf{h}[\mathbf{0}] + \mathbf{h}[\mathbf{1}] + \cdots + \mathbf{h}[L]$  so  $\mathbf{h}[L] = \mathbf{0}$ 

We check to see that  $h[n] = \delta[n] - \delta[n-L]$  convolved with  $u[n]$  is  $y[n]$ .

*Z*-domain approach. We're finding LTI system  $h[n]$  so that  $h[n] * u[n]$  is rectangular pulse of *L* samples in duration. In the *z*-domain,  $H(z) U(z) = 1 + z^{-1} + \cdots + z^{-(L-1)}$  which means

$$
H(z) = \frac{1 + z^{-1} + \dots + z^{-(L-1)}}{1 - z^{-1}} = (1 + z^{-1} + \dots + z^{-(L-1)})(1 - z^{-1}) = 1 - z^{-L} \text{ for } z \neq 0
$$

Taking the inverse z-transform gives  $h[n] = \delta[n] - \delta[n-L]$ . In Matlab, polynomial **multiplication is computed using the conv command, e.g. conv( [1 1 1 1 1 1 1], [1 -1] ).**

```
%% Deconvolution by Prof. Brian L. Evans.
%% Keep in mind the first element in a
%% MATLAB vector has index 1 and not 0.
%% USAGE
%% FIR filters convolve the input signal
%% and the FIR filter impulse response
%% (which is equal to the filter coeffs).
%% When input signal has finite length,
%% the output is finite length:
%%% LengthOfy = LengthOfx + NumCoeffs - 1
%%% Given finite-length signals x and y,
%% we can determine how many filter
%% coefficients b there are.
%%% If the input signal is infinite in
%% length, then the output could be
%% either infinite or finite in length.
%% Define input and output signals. Give
%% an equal number of x and y values if
%% x is to be considered infinite length.
                                             x = [ 1 -1 ]; %% Midterm 2.3(a)
                                             y = [ 1 -2 1 ];%% Determine Nmax based on input signal
                                             % Finite-length length(y) - length(x) + 1
                                             %% Infinite-length length(x)
                                             if ( length(x) == length(y) )
                                                 Nmax = length(x);else
                                                 Nmax = length(y) - length(x) + 1;end
                                             b = zeros(1, Nmax);b(1) = y(1) / x(1);for k = 2: Nmaxnumer = y(k);n = k;for m = 1: (k-1)if (n > = 1)numer = numer - b(m) * x(n); end
                                                     n = n - 1; end
                                                 b(k) = numer / x(1);
                                             end
```
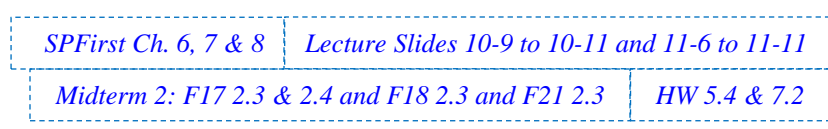

## **Problem 2.4**. *Filter Design.* 22 points.

Consider designing discrete-time linear time-invariant (LTI) infinite impulse response (IIR) filters.

In this problem, all the poles and zeros will be real-valued.

In each part below, design a biquad by placing real-valued poles and zeros to achieve the indicated frequency selectivity (lowpass, highpass, bandpass, bandstop, allpass or notch) or indicate that no such biquad with real-valued poles and zeros could be designed.

Please use O to indicate real-valued zero locations and X to indicate real-valued pole locations.

With poles inside unit circle, we convert transfer function  $H(z)$  into the discrete-time frequency **domain by substituting**  $z = \exp(i\omega)$ **. We take the absolute value to get the magnitude response:** 

$$
H(z) = C \frac{(z - z_0)(z - z_1)}{(z - p_0)(z - p_1)}; \ |H(e^{j\omega})| = \left| C \frac{(e^{j\omega} - z_0)(e^{j\omega} - z_1)}{(e^{j\omega} - p_0)(e^{j\omega} - p_1)} \right| = |C| \frac{|e^{j\omega} - z_0||e^{j\omega} - z_1|}{|e^{j\omega} - p_0||e^{j\omega} - p_1|}
$$

**Frequency (angle) of a pole near but inside unit circle indicates a peak in magnitude response at**  that frequency. From Euclidean distance  $|e^{j\omega} - p_0|$  in the denominator, the minimum distance occurs when  $\omega$  is equal to the angle of the pole  $p_0$ . Frequency (angle) of a zero on/near the unit **circle indicate indicates a frequency that will be zeroed out/greatly attenuated.**

(a) *A first-order LTI IIR filter* has zero  $z_0$  and pole  $p_0$ ; its transfer function is  $H(z) = C \frac{(z-z_0)}{(z-x_0)}$  $\frac{(z-z_0)}{(z-p_0)}$  where C

is a constant. Give numeric values for zero *z*0 and pole *p*<sup>0</sup> to give each magnitude response below, place the zero and pole on the pole-zero diagram, and explain your reasoning. *10 points.*

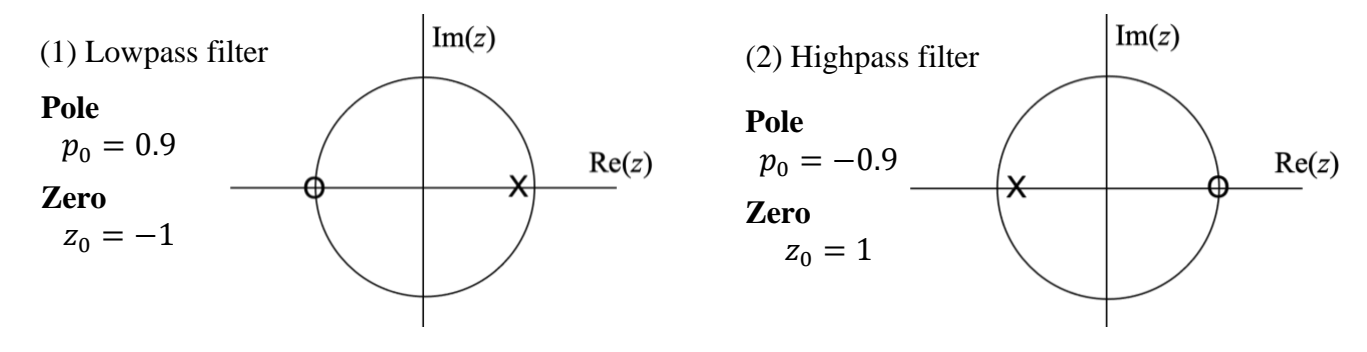

(b) *A second-order LTI IIR filter* has zeros *z*0 and *z*<sup>1</sup> and poles *p*<sup>0</sup> and *p*1, and its transfer function in is  $H(z) = C \frac{(z-z_0)(z-z_1)}{(z-z_0)(z-z_1)}$  $\frac{(2-2_0)(2-2_1)}{(z-p_0)(z-p_1)}$  where C is a constant. Give numeric values for zeros *z*<sub>0</sub> and *z*<sub>1</sub> and poles *p*<sup>0</sup> and  $p_1$  to give each magnitude response below, place the zeros and poles on the pole-zero diagram, and explain your reasoning. *12 points.*

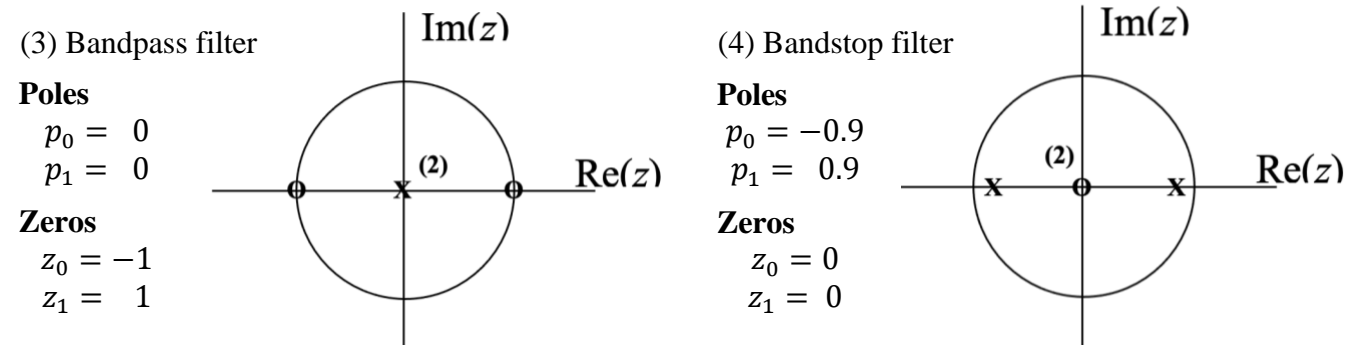